[Zobrazit email v prohlížeči](https://esestricka.ecomailapp.cz/campaigns/render/24/bb9f978b325fb876275551d91a614673)

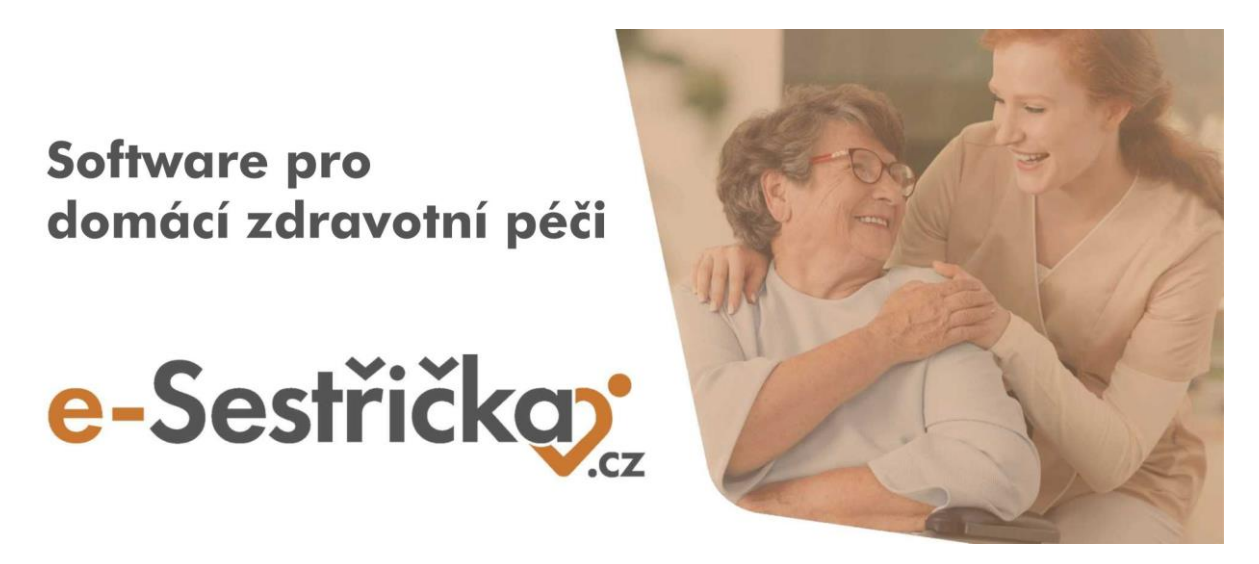

Vážení uživatelé systému e-Sestřička,

v minulých dnech jsme pro Vás připravili řadu vylepšení našeho softwaru. V následujícím textu naleznete přehled změn, které jsme implementovali do aplikace.

Pokud byste měli zájem, aby tento email chodil i na další zaměstnance ve Vaší agentuře, dejte nám vědět na email [info@e-sestricka.cz.](mailto:info@e-sestricka.cz)

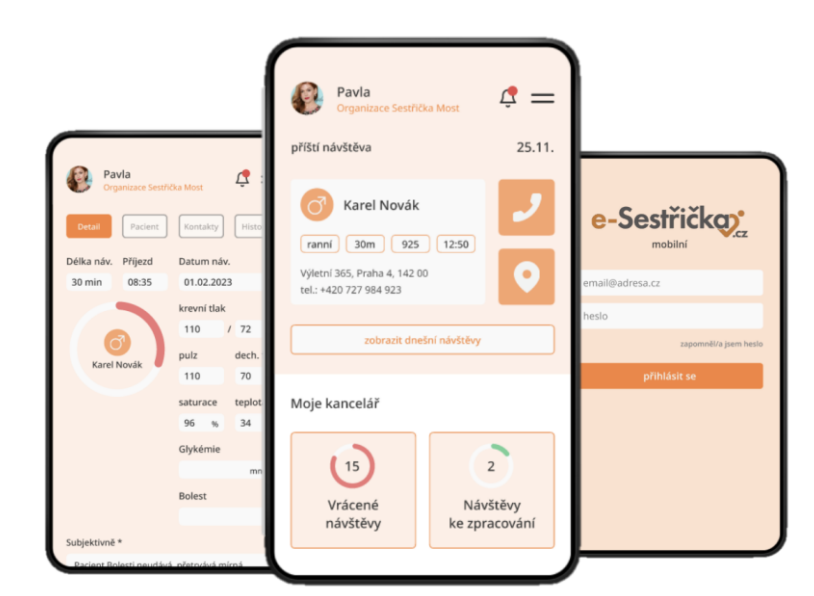

## **Co je nového ve webové aplikaci:**

- Přidali jsme upozornění, je-li **ve filtrech** nastaven jeden či více parametrů, bránící plnému zobrazení
- Zjednodušili jsme **tisk PDF dokumentů** tak, aby samotné vytištění proběhlo rychleji
- Nově bude možné **tisknout poukazy v abecedním pořadí** seřazené dle příjmení pacientů

• Doplnili jsme **typ hlavní/vedlejší lékařské diagnózy** na poukaz

## **Co je nového v mobilní aplikaci:**

- Nově jsme přidali možnost nahrát si v uživatelském profilu vlastní **fotografii nebo obrázek**
- Pro rychlejší orientaci jsme v detailu návštěvy **zobrazili časové a materiálové kódy**

Díky Vašim podnětům zároveň neustále pracujeme na vylepšování naší **webové i mobilní** aplikace tak, aby se Vám s e-Sestřičkou co nejlépe pracovalo.

Pokud byste potřebovali ke kterékoliv nové funkčnosti podat více informací, neváhejte nás prosím kontaktovat. Zároveň pro Vás vždy vytváříme nejnovější verzi manuálu. Aktuální verzi najdete v menu při kliknutí na políčko "Manuál".

[Přejit rovnou do E](https://app.e-sestricka.cz/)-sestřičky

Krásný den Vám přeje **tým e-Sestřička**